## **HemoCue WBC DIFF**  Common Error Codes

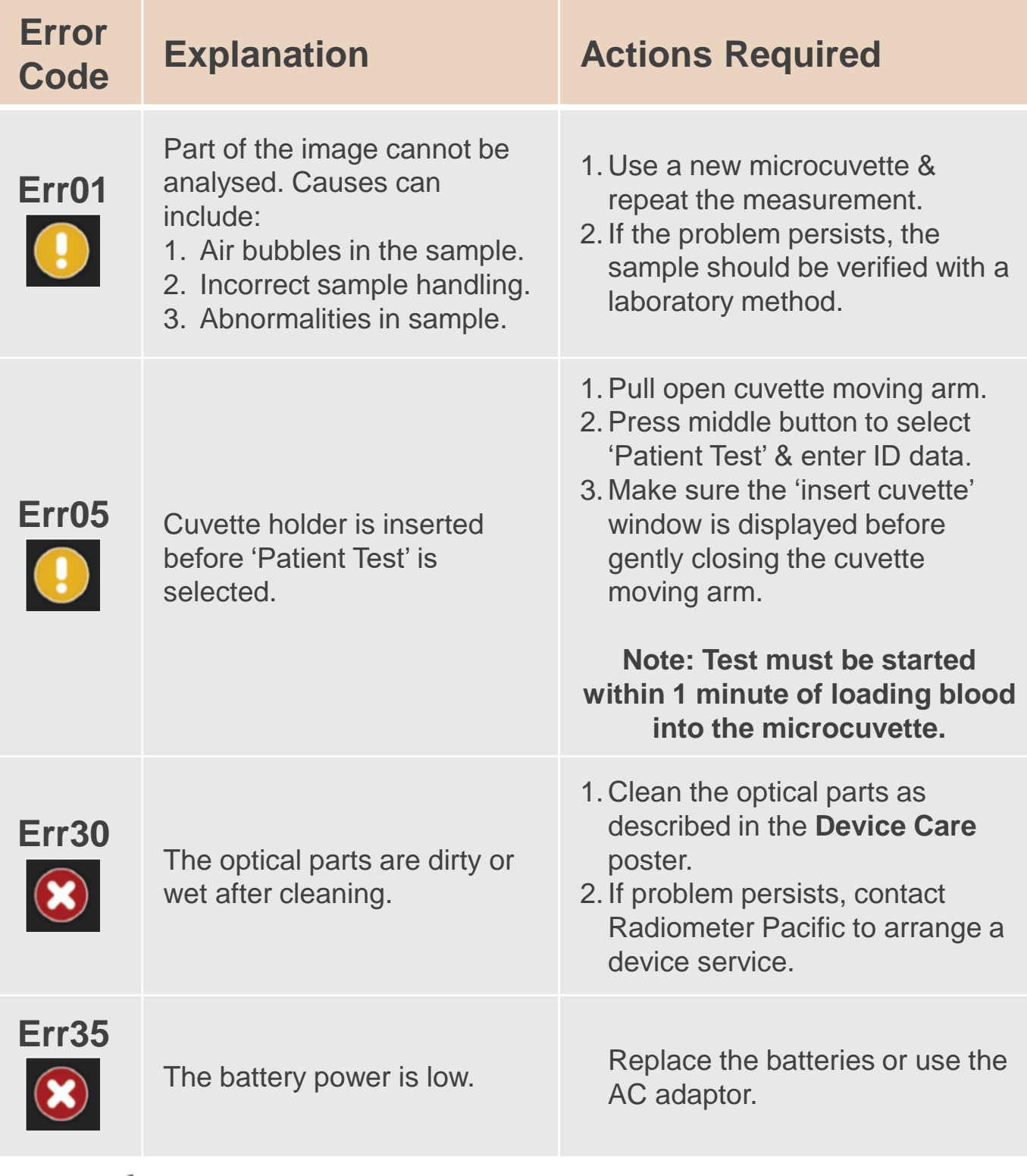

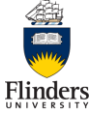

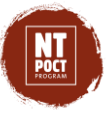

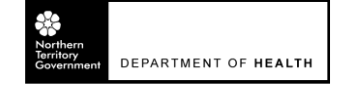

© Flinders University International Centre for Point-of-Care Testing, 2020 Version 1.0 September 2020